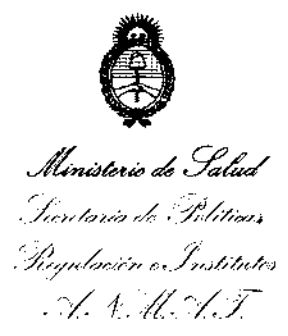

# *.* ~y 1,~1t. r:Y:/ **DISPOSICION NtI 1 O 2 O**

BUENOS AIRES, 15 FEB 2013

VISTO el Expediente Nº 1-0047-5581-12-5 del Registro de esta Administración Nacional de Medicamentos, Alimentos y Tecnología Médica (ANMAT), y

CONSIDERANDO:

Que por las presentes actuaciones AGFA HEALTHCARE ARGENTINA S.A. solicita se autorice la inscripción en el Registro Productores y Productos de Tecnología Médica (RPPTM) de esta Administración Nacional, de un nuevo producto médico.

Que las actividades de elaboración y comercialización de productos médicos se encuentran contempladas por la Ley 16463, el Decreto 9763/64, y MERCOSUR/GMC/RES. NO 40/00, incorporada al ordenamiento jurídico nacional por Disposición ANMAT Nº 2318/02 (TO 2004), y normas complementarias.

Que consta la evaluación técnica producida por el Departamento de Registro.

Que consta la evaluación técnica producida por la Dirección de Tecnología Médica, en la que informa que el producto estudiado reúne los requisitos técnicos que contempla la norma legal vigente, y que los establecimientos declarados demuestran aptitud para la elaboración y el control de calidad del producto cuya inscripción en el Registro se solicita.

Que los datos identificatorios característicos a ser transcriptos en los proyectos de la Disposición Autorizante y del Certificado correspondiente, han sido convalidados por las áreas técnicas precedentemente citadas.

Que se ha dado cumplimiento a los requisitos legales y formales que contempla la normativa vigente en la materia.

Que corresponde autorizar la inscripción en el RPPTM del producto médico objeto de la solicitud.

Que se actúa en virtud de las facultades conferidas por los Artículos 80, inciso 11) y 100, inciso i) del Decreto 1490/92 y por el Decreto 425/10.

*cYf!* 

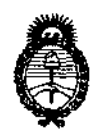

# **DISPOSICION N- 1 O 2 O**

Ministerio de Salud Teretaria de Políticas Shequhadin e Institutes .V.S.H.V.F

Por ello;

# EL INTERVENTOR DE LA ADMINISTRACIÓN NACIONAL DE

# MEDICAMENTOS, ALIMENTOS Y TECNOLOGÍA MÉDICA

#### DISPONE:

ARTICULO 1°- Autorízase la inscripción en el Registro Nacional de Productores y Productos de Tecnología Médica (RPPTM) de la Administración Nacional de Medicamentos, Alimentos y Tecnología Médica del producto médico de marca AGFA, nombre descriptivo SISTEMA INTEGRADO DE RADIOGRAFIA DIGITAL y nombre técnico SISTEMAS RAYOS X PARA RADIOGRÁFICOS DIGITALES, de acuerdo a lo solicitado por AGFA HEALTHCARE ARGENTINA S.A., con los Datos Identificatorios Característicos que figuran como Anexo 1 de la presente Disposición y que forma parte integrante de la misma.

ARTICULO 2° - Autorízanse los textos de los proyectos de rótulo/s y de instrucciones de uso que obran a fojas 74 y 75 a 88 respectivamente, figurando como Anexo II de la presente Disposición y que forma parte integrante de la misma.

ARTICULO 30 - Extiéndase, sobre la base de lo dispuesto en los Artículos precedentes, el Certificado de Inscripción en el RPPTM, figurando como Anexo III de la presente Disposición y que forma parte integrante de la misma

ARTICULO 4° - En los rótulos e instrucciones de uso autorizados deberá figurar la leyenda: Autorizado por la ANMAT PM-1689-S6, con exclusión de toda otra leyenda no contemplada en la normativa vigente.

ARTICULO 5°- La vigencia del Certificado mencionado en el Artículo 30 será por cinco (5) años, a partir de la fecha impresa en el mismo.

ARTICULO 6° - Regístrese. Inscríbase en el Registro Nacional de Productores y Productos de Tecnología Médica al nuevo producto. Por Mesa de Entradas notifíquese al interesado, haciéndole entrega de copia autenticada de la presente Disposición, conjuntamente con sus Anexos I, II y III. Gírese al Departamento de

 $\mathcal{C}$ 

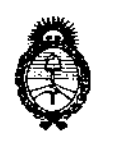

# **DISPOSICION N° 1 O 2 O**

Ministerio de Salud Implazia de Políticas Siegulación e Institutes , r:Y: 4:'j:/!, 0/:'Y.

Registro a los fines de confeccionar el legajo correspondiente. Cumplido, archívese.

Expediente NO 1-0047-5581-12-5 DISPOSICIÓN Nº 1020

**DR. CARLOS CHIALE**<br>INTERVENTOR A.N.M.A.T.

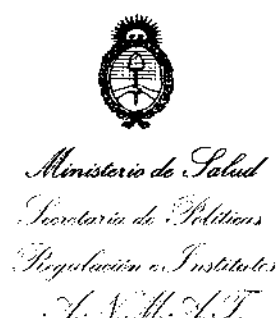

# ANEXO I

DATOS IDENTIFICATORIOS CARACTERÍSTICOS del PRODUCTO MÉDICO inscripto en el RPPTM mediante DISPOSICIÓN ANMAT NO ...... 1. .. 0 ... 2 ... 0 .....

Nombre descriptivo: SISTEMA INTEGRADO DE RAYOS X PARA RADIOGRAFÍA DIGITAL.

Código de identificación y nombre técnico UMDNS: 18-430 SISTEMAS RADIOGRÁFICOS DIGITALES

Marca: AGFA.

Clase de Riesgo: Clase IlI.

Indicaciones autorizadas: GENERACIÓN, PROCESAMIENTO Y VISUALIZACIÓN DE IMÁGENES RADIOGRÁFICAS.

Modelo: DX-D 600

Período de vida útil: SIETE (7) AÑOS

Condición de expendio: VENTA EXCLUSIVA A PROFESIONALES E INSTITUCIONES SANITARIAS.

Nombre del fabricante: AGFA HEALTHCARE N.V.

Lugar de elaboración: SEPTESTRAAT 27, 2640 MORTSEL, BÉLGICA.

Expediente Nº 1-0047-5581-12-5 DISPOSICIÓN Nº  $1020$ 

**DI. CARLOS CHIALE INTIERVENTOR A.N.M.A.'1'.** 

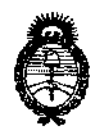

Ministerio de Salud Inretaria de Pelíticas Siegulaovine Institutos <u> AMAF</u>

# ANEXO II

TEXTO DEL/LOS RÓTULO/S e INSTRUCCIONES DE USO AUTORIZADO/S del PRODUCTO MÉDICO inscripto en el RPPTM mediante DISPOSICIÓN ANMAT N0 ¿Y .. 2 ... n ....... ..

**GARLOS CHIALE** DR. INTERVENTOR<br>A.N.M.A.T.

 $\bar{z}$ 

 $\sim$ 

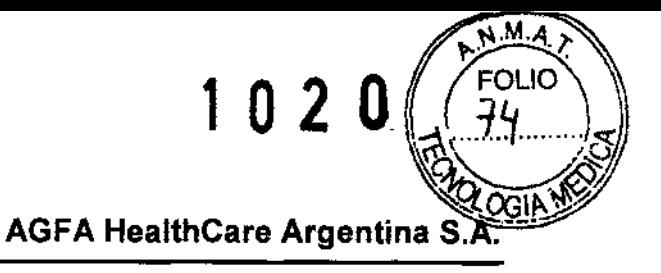

Ventas y Administración Venezuela 4267 (C1211ABE) Ciudad Autónoma de Buenos Aires Tel: 4958-9300 (líneas rotativas)

# **PROYECTO DE ROTULO**

Fabricante:

Agfa HealthCare N.V., Septestraat 27, 2640 Mortsel, Bélgica Importador:

Agfa HealthCare Argentina S.A. Venezuela 4267/69 Capital Federal

Nombre Generico: Sistema integrado de Rayos X para radiografia Digital

Producto/Modelo: Sistema DX-D 600

Instrucciones de Uso: Manual de Uso acompaña a los productos

Condiciones ambientales (en funcionamiento normal):Temperatura (ambiente) entre 15 y 30 °C, Humedad (sin condensación) entre el 30% y el 70% de humedad relativa y Presión atmosférica entre 70 y 106 kPa

Condiciones de Venta: "

Serie: la que corresponda Lote: el que corresponda Fecha de fabricación: la que corresponda Director Técnico: Lic. Osvaldo Oliva MN 46 Autorizado por A.N.M.A.T. PM N° 1689-56

LIC. OSVALDO ANTONIO OLIVA AGFA HEALTHCARE ARGENTINA S.A.

**FS REPNANDEZ** MARJA DE LOS A AGFA HEALTHCARE ARGENTINA S.A.

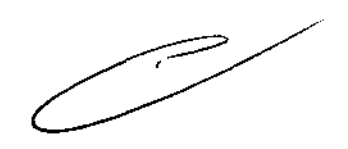

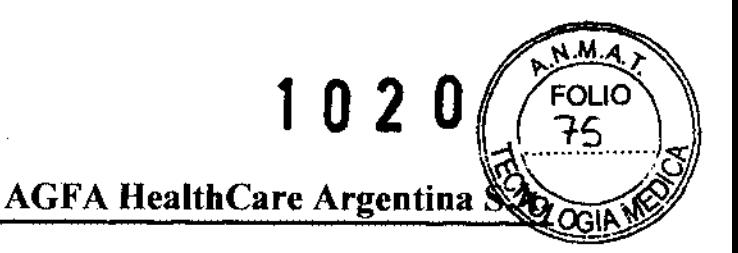

Ventas y Administración Venezuela 4267 (C1211ABE) Ciudad Autónoma de Buenos Aires Tel: 4958-9300 (líneas rotativas)

Buenos Aires, Diciembre de 2012

Al Señor Interventor de la A.N.M.A.T. Dr. Carlos Chiale Dirección de Tecnología Médica Ing. Rogelio López S / D

De nuestra consideración:

De acuerdo a lo previsto en Sección 3 del Anexo III B del Reglamento Aprobado por Disposición Nº 2318/02 (TO 2004) y en Disposición Nº 5267/06 (BO 19-06-2006), se presenta para su evaluación los contenidos que contendrá el Modelo de Instrucciones de Uso, del Sistema OX-O, fabricados por Agfa, a saber:

Fabricante: Agfa HealthCare N.V., Septestraat 27, 2640 Mortsel, Bélgica Importador: Agfa HealthCare Argentina S.A. Venezuela 4267/69 Capital Federal Nombre Generico: Sistema integrado de Rayos X para radiografia Digital Producto/Modelo: Sistema DX-D 600 Instrucciones de Uso: Manual de Uso acompaña a los productos Condiciones ambientales (en funcionamiento normal):Temperatura (ambiente) entre 15 y 30 °C, Humedad (sin condensación) entre el 30% y el 70% de humedad relativa y Presión atmosférica entre 70 y 106 kPa Condiciones de Venta: u \_\_\_\_\_\_\_\_\_\_\_\_\_\_\_\_\_ " Serie: la que corresponda Lote: el que corresponda Fecha de fabricación: la que corresponda Director Técnico: Lic. Osvaldo Oliva MN 46 Autorizado por A.N.M.A.T. PM N° 1689-56 Lic. OSVALDO ANTONIO OLIVA DIRECTOR TÉCNICO - M.N. 46 AGFA HEALTHCARE ARGENTINA S.A. **CELSTRANDEZ** 

**SONA B.A.** 

**AOFA HEA** 

102 O

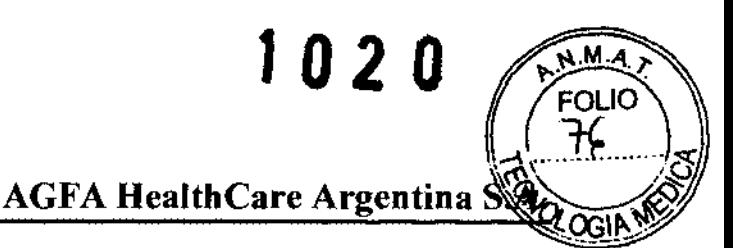

Ventas y Administración Venezuela 4267 (CI21lABE) Ciudad Autónoma de Buenos Aires Tel: 4958-9300 (lineas rotativas)

# Ámbito

En este Manual de uso se describen las características de las soluciones DX-D, sistemas integrados de rayos X para radiografía digital, destinados a la ayuda al diagnóstico en salas de urgencias y radiografía general. Se explica el funcionamiento conjunto de los distintos productos de los sistemas DX-D.

#### Advertencias, precauciones, instrucciones y notas

En los siguientes iconos ejemplos se muestra cómo aparecerán las advertencias, las precauciones, las instrucciones y las notas en esta documentación para el usuario. El texto explica su uso previsto.

La finalidad de los iconos de seguridad es indicar a simple vista el tipo de precaución, advertencia o peligro.

ADVERTENCIA: Las advertencias son instrucciones cuyo incumplimiento puede acarrear lesiones graves o incluso la muerte a un usuario, técnico, paciente o a cualquier otra persona. Asimismo, dicho incumplimiento puede dar lugar a un tratamiento incorrecto.

Atención: Las precauciones son instrucciones cuyo incumplimiento puede dar lugar a daños en los equipos descritos en este manual y en cualesquiera otros bienes y equipos, o bien contaminación medioambiental.

Instrucción: Este signo suele utilizarse en combinación con el signo de advertencia cuando se proporciona una instrucción específica. Si se sigue exactamente, debería evitar el riesgo al que alude la advertencia.

Nota: Las notas incluyen consejos y destacan aspectos especiales. Las notas no deben interpretarse como instrucciones

MA lA DE LOS ANGELES FERNANDEZ • APODERADO AOFA HEALTHCARE ARGENTINA S.A. LIC. OSVALDO ANTÓNIO OLIVA CFA HEALTHCARE ARGENTINA S.A.

>:¿.¿;~

**AGFA HealthCare Argentina S** 

1020

### DX-D

El dispositivo DX-D es un sistema de rayos X DR (Direct Radiography, radiografía directa) que se puede combinar con componentes de un sistema de rayos X CR.

El sistema DX-D completo consta de los siguientes

componentes:

• Suspensión en el techo con tubo de rayos X y colimador automático con DAP (medidor del producto dosis-área).

- Dispositivo RAD Table DR con Bucky DR.
- Dispositivo RADWall Stand DR con Bucky DR (detector DR 4343R integrado).
- GEN IT: generador con consola
- Estación de trabajo NX

#### Integración

La estación de trabajo NX integrada controla todas las acciones de la sala e induce el flujo de trabajo. La integración entre la estación de trabajo NX y la consola del generador GEN IT se establece mediante el software de interfaz del dispositivo de rayos X.

Se admiten combinaciones de componentes del sistema de rayos X CR y del sistema de rayos X DR, pero no se pueden utilizar chasis en los dispositivos Table o Wall Stand con unidad Bucky DR.

# Uso previsto del dispositivo DX-D

[) La solución DX-D es un sistema integrado de generación de imágenes de rayos X utilizado por médicos, radiógrafos y radiólogos en hospitales, clínicas y consultorios para crear, procesar y visualizar imágenes radiográficas estáticas del esqueleto (incluido el cráneo, la columna vertebral y las extremidades), el tórax, el abdomen y otras partes del cuerpo de pacientes adultos, de pediatría o de neonatología.

LES FERNANDEZ APOD ADU<br>ARGENTINA S.A. **AGFA HE** 

Lic. OSVALDO ANTONIO GAIVA **AIRECTOB-FECNICO - MN** AGFA HEALTHCARE ARGENT

102 **AGFA HealthCare Argentina** 

Ventas y Administración Venezuela 4267 (C1211ABE) Ciudad Autónoma de Buenos Aires Tel: 4958-9300 (líneas rotativas)

o Se pueden ejecutar aplicaciones con el paciente sentado, de pie o tumbado.

o El dispositivo DX-D combina detectores de CR y DR para generar imágenes orientadas al diagnóstico.

D Este dispositivo no ha sido diseñado para aplicaciones de mamografía.

Las configuraciones principales se describen en "Configuración".

Accesorios disponibles:

- **U Accesorios de RAD Wall Stand DR**
- Rejilla PB 15/80 Fo = 150 cm
- Rejilla PB 15/80 Fo = 180 cm
- O Accesorios de RAD Wall Stand CR
- Rejilla PB 13170 Fo = 150 cm
- Rejilla PB 13170 Fo = 180 cm
- O Accesorios de RAD Table
- Cinturón de compresión para el paciente
- Pedal conmutador para liberación del freno
- Pedal conmutador para la altura de la mesa
- Interruptor manual
- Soporte para chasis con dispositivo de sujeción
- Soporte para chasis sin dispositivo de sujeción
- O Accesorio del colimador en el dispositivo DX-D
- DAP (producto del área de dosis) (para colimador automático)
- Soporte del filtro
- Filtros de compensación

Cualquier profesional sanitario (cliente o usuario) que tenga alguna reclamación o queja por la calidad, durabilidad, fiabilidad, seguridad, eficacia o rendimiento de este producto debe comunicárselo a Agfa. Si el dispositivo no funciona correctamente y puede haber causado o contribuido a causar una lesión grave a un paciente, deberá notificarse inmediatamente esta circunstancia a Agfa por teléfono, fax o correo postal a la siguiente dirección: Soporte técnico de Agfa: las direcciones y los

 $\zeta$ angeles febnandez **ODERADO** IGALTHCARE ARGENTINA S.A.  $AGF$ 

OSVALDO ANTONIO OLIVA

DIRECTOR TÉCNICO - M.N. 46 AGFA HEALTHCARE ARGENTINA S.A.

 $\equiv$ 

**AGFA HealthCare Argentina** 

102

Ventas y Administración Venezuela 4267 (C1211ABE) Ciudad Autónoma de Buenos Aires Tel: 4958-9300 (líneas rotativas)

números de teléfono locales de asistencia técnica figuran en www.agfa.com Agfa - Septestraat 27, 2640 Mortsel, Bélgica, Agfa - Fax +32 3 444 7094.

#### Mensajes

En determinadas condiciones, NX mostrará un cuadro de diálogo con un mensaje en el centro de la pantalla. Este mensaje indicará que se ha producido un problema o que no se puede llevar a cabo una acción solicitada.

El usuario debe leer detenidamente estos mensajes. Proporcionan información acerca de los pasos que se deben seguir a continuación.

Puede tratarse de una operación encaminada a solucionar el problema o la sugerencia de que se ponga en contacto con la organización de servicio de Agfa. La información detallada acerca del contenido de los mensajes figura en la documentación de servicio disponible para el personal de asistencia de Agfa.

#### Directrices de seguridad

D Para obtener indicaciones generales de seguridad, consulte el Manual de uso de seguridad de sistemas AGFA HealthCare.

 $\Box$  Para obtener indicaciones de seguridad del sistema de rayos X, consulte el Manual de uso del sistema de rayos X.

 $\Box$  Para obtener indicaciones acerca de la seguridad del producto, consulte los manuales de uso que se enumeran en "Documentación del sistema".

ADVERTENCIA: Este sistema sólo debe ser utilizado por personal autorizado que cuente con la debida cualificación. En este contexto, la cualificación hace referencia a aquellas personas legalmente autorizadas a manejar este equipo en la jurisdicción en la que se esté utilizando; autorizadas son aquellas personas designadas como tales por los responsables que controlan el uso del equipo. Deben utilizarse exhaustivamente las funciones, los dispositivos, los sistemas, los procedimientos y los accesorios destinados a la seguridad.

Atenc:ón: Una temperatura ambiente excesiva puede afectar al rendimiento de los detectores DR y provocar daños permanentes en el equipo.

.<br>NGELES PERNANDEZ APODERADO AGFA THE RE ARGENTINA S.A.

DIRECTOR TÉCNICO - M.N. 46 AGFA HEALTHCARE ARGENTINA S.A.

**AGFA HealthCare Argentina S** 

, O 2

או ור

Ventas y Administración Venezuela 4267 (C1211ABE) Ciudad Autónoma de Buenos Aires Tel: 4958-9300 (lineas rotativas)

Si las condiciones ambientales se sitúan fuera de los límites comprendidos entre 10 y 35 °C de temperatura y entre el 30 y el 75 % de humedad relativa, no utilice el sistema o hágalo con aire acondicionado según corresponda. El incumplimiento de esas condiciones de funcionamiento anulará la garantía.

Atención: Para evitar que se pierdan imágenes debido a una interrupción del suministro de energía, la estación de trabajo y el dispositivo digitalizador deben estar conectados a un sistema de alimentación ininterrumpida (SAl), también denominado UPS, o a un generador de reserva de la institución.

Atención: Instale el sistema CR/DR a una distancia (de seguridad) mínima de 2 m de los componentes del sistema de rayos X o procure la separación de ambos sistemas mediante una pared o una ventana.

#### **Comprobaciones diarias antes del examen**

• Limpie la plataforma de la mesa del paciente.

• Revise todos los elementos operativos, movimientos del sistema, pantallas y luces de aviso.

• En concreto, pruebe el funcionamiento del botón de desconexión de emergencia del sistema y el botón rojo de parada de emergencia.

• Monte los dispositivos requeridos para sujetar e inmovilizar al paciente correctamente en la unidad (por ejemplo, asideros).

• Use los accesorios de protección contra radiaciones requeridos para examinar de cerca al paciente.

• Efectúe una comprobación funcional del movimiento de la plataforma de la mesa del paciente.

#### **Limpieza del sistema**

• Desconecte correctamente el sistema antes de limpiarlo.

• Es preciso impedir que la humedad penetre en el sistema. Consulte también los módulos correspondientes de la documentación para el usuario de los sistemas DX-D 500.

#### **Desinfección del sistema**

• Desconecte el sistema antes de limpiarlo.

OSVALDO ANTONIO OLIVA OTHECTOR TECNICO - MIN. TO

OS ANGELES FERNANDEZ APODERADO GFA HEALTHCARE ARGENTINA S.A.

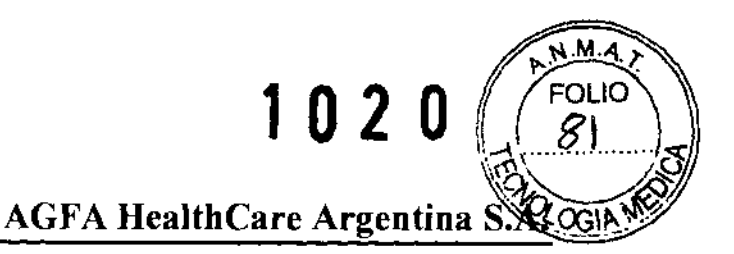

Ventas y Administración Venezuela 4267 (C1211ABE) Ciudad Autónoma de Buenos Aires Tel: 4958-9300 (lineas rotativas)

• Sólo pueden usarse los métodos de desinfección que cumplan las normas y directrices aplicables, así como las normas sobre protección contra explosiones.

#### **Botón de parada de emergencia**

Si un problema de funcionamiento del sistema causa una situación de emergencia que afecte al paciente, al personal encargado del funcionamiento o a cualquier componente del sistema de rayos X, active la parada de emergencia del sistema de rayos X en cuestión. Se detendrán todos los movimientos del sistema que origine un motor.

Para obtener información detallada acerca del botón o interruptor de emergencia, consulte:

• Las instrucciones de seguridad de uso del sistema de rayos X.

• Las instrucciones de funcionamiento del sistema de rayos X en cuestión; p. ej., (Manual de uso de RAD Table).

#### **Botón de desconexión de emergencia**

Utilice el botón de desconexión de emergencia si una situación de peligro no puede corregirse pulsando el botón de parada de emergencia.

#### **Sistema de rayos X**

El sistema de rayos X incluye los siguientes componentes de hardware de modalidad estándar, que se encuentran en la sala de exámenes (sala de rayos X):

- Soporte mural
- Mesa radiográfica
- Suspensión en el techo con tubo de rayos X y colimador
- Generador

**DO-ANTONIC** `oliva

DISBETOR TÉCNICO - M.N. 46 HRESTOR TECNICO - M.M. 46<br>CHEALTHCARE ARGENTINA S.A.

S *ANGELES* FEí1NANDEZ APODERADO RCARE ARGENTINA S.A.

**AGFA HealthCare Argentina S.** 

**102** 

Ventas y Administración Venezuela 4267 (CI21IABE) Ciudad Autónoma de Buenos Aires Tel: 4958-9300 (lineas rotativas)

#### **Soporte mural**

El dispositivo de soporte mural (Wall Stand) contiene una unidad Bucky de catapulta o DR que puede:

• subirse o bajarse hasta la posición de trabajo deseada mediante el freno.

• inclinarse continuamente desde la posición O°lvertical a la posición +90°/ horizontal, en pasos de 15°, o hasta -20° en dirección opuesta.

El soporte mural se utiliza para exposiciones con el paciente de pie o sentado. Por ejemplo, exposiciones de las regiones abdominal, pélvica, craneal y vertebral, así como radiografías de las extremidades. Como opción, el dispositivo Bucky de catapulta del soporte mural RAD Wall Stand CR puede solicitarse en una versión para usuarios zurdos, con el mango del freno montado en el lado izquierdo, o en una versión para usuarios diestros, con el mango del freno montado en el lado derecho de la unidad.

#### **Mesa radiográfica**

Desplazando la plataforma de la mesa y moviendo el soporte de techo 3D y el Bucky, es posible examinar en la mesa radiográfica pacientes de hasta 190 cm de estatura de la cabeza a los pies sin tener que cambiar de posición.

Las exposiciones de rayos X en la región del cráneo, la columna vertebral (esqueleto), tórax, pulmones y abdomen, así como de las extremidades, pueden realizarse con el paciente en posición acostada o sentada en una mesa radiográfica. Además, se pueden realizar exposiciones libres sobre la mesa o exposiciones en la cabecera del paciente, así como exposiciones en el carro de la estación de emergencia.

# **Soporte de techo 3D con panel de control, unidad de tubo generador de rayos X y colimador**

Se suministra un sistema radiográfico con soporte de techo tridimensional de alta tecnología para la práctica médica y hospitalaria con el soporte mural y la mesa radiográfica. La unidad de rayos X es una estación de trabajo universal con un dispositivo motorizado para el ajuste de la altura de la mesa para todas las

MARIA GELES FERNANDEZ † PRe⊾c AGFA HEALTHCARE ARGENTINA S.A.

LIC: OSVALDO ANTONID OLIVA CFA HEALTHCARE ARGENTINA S.A.

**AGFA HealthCare Argentina S.** 

J O 2

Ventas y Administración Venezuela 4267 (C1211ABE) Ciudad Autónoma de Buenos Aires Tel: 4958-9300 (lineas rotativas)

exposiciones de rayos X de proyección o detectores de radiografía informatizada (CR) para la radiografía digital por luminiscencia. El equipo cuenta con rejillas de radiación dispersa extraíbles, para exámenes de niños que presentan requisitos especiales respecto a la protección contra la radiación y filtración adicional.

El soporte de techo 3D con panel de control, unidad de tubo generador de rayos X y colimador está disponible en las siguientes configuraciones de sistema:

• Versión automática del sistema que permite la colimación automática con formato ACSS.

# **Control táctil GEN IT**

La integración entre el sistema CR y el sistema de rayos X se establece mediante el control táctil GEN IT. Este dispositivo está conectado físicamente al generador y a la estación de trabajo NX.

NX y GEN IT se establecen según una configuración de maestro/esclavo. Esto permite al operador ajustar algunos de los parámetros de exposición en la pantalla táctil de GEN IT antes de la exposición. Los cambios realizados en el control táctil GEN IT (p. ej., el valor de kV) se devuelven a la ventana de examen de NX, pero los valores cambiados no se almacenan en la herramienta de configuración de NX. La exposición se realiza a través del botón de emisión integrado en la consola de control o del interruptor de emisión con cable espiral.

#### **Estación de trabajo NX**

NX es una estación de trabajo de CR/DR (radiografía informatizada/ radiografía directa) para la adquisición, la identificación, el procesamiento y la transmisión de imágenes digitales.

NX se utiliza para vincular datos de pacientes y de estudios con imágenes digitales, para preparar esas imágenes con fines de diagnóstico, para enviar/as a una impresora, un archivo de almacenamiento o una estación de diagnóstico, o bien para grabar/as en CD. Los datos relacionados con los estudios y los pacientes se recuperan de un RIS o se introducen manualmente.

GELES FERNANDEZ DERADO AGFA HRALTHO **REARGENTINA S.A.** 

LIC. OSVALDO ANTONIÓ OLIVA AGFA HEAl THCARE ARGENTINA S.A.

1021

**AGFA HealthCare Argentina** 

Ventas y Administración Venezuela 4267 (CI211ABE) Ciudad Autónoma de Buenos Aires Tel: 4958-9300 (líneas rotativas)

Los datos de estudio y de paciente se pueden editar.

NX intercambia parámetros de exposición de rayos X con el

control táctil GEN IT.

# Parámetros de exposición de rayos X

Los parámetros de exposición de rayos X y el valor del producto dosis-área (DAP) se pueden configurar de modo que se

• muestren en el panel de datos de imagen de NX,

- se impriman en el cuadro de texto de película,
- se transmitan al archivo de almacenamiento,

• se transmitan al RIS a través de MPPS (Modality Performed Procedure Step, paso de procedimiento ejecutado por modalidad).

En el panel de datos de imagen de NX se muestran los parámetros de exposición de rayos X y el valor del producto dosis-área (DAP) de las distintas subexposiciones. Sólo se transmite al archivo de almacenamiento el valor acumulado del producto dosis-área (DAP).

Inicio de OX-O:

1 Compruebe si el cable de alimentación del detector DR está conectado a la red eléctrica.

El detector DR debe encenderse antes de poner en marcha la estación de trabajo NX. 2 Inicie NX.

La aplicación NX está disponible en la estación de trabajo NX. Para obtener información detallada acerca del inicio de NX, consulte el Manual de uso de NX.

3 Para encender el dispositivo digitalizador, pulse el interruptor principal.

Para obtener información más detallada, consulte el Manual de uso del digitalizador. 4 Encienda el interruptor principal para que llegue electricidad a los siguientes sistemas de rayos X.

- El generador,
- la suspensión en el techo,

Lic. OSVALDO ANTONIO OLIVA ACFA HEALTHCARE ARGENTINA S.A.

r fisi Fr MARIA DE APODERADO AGFA HEALTHCARE ARGENTIN.

MARIA DE LOS PROELES FERNANDEZ A;·,. ,\_,~ADO AGFA HEALTHCARE ARGENTINA S.A.

1020

**AGFA HealthCare Argentina S** 

Ventas y Administración Venezuela 4267 (C12lIABE) Ciudad Autónoma de Buenos Aires Tel: 4958-9300 (líneas rotativas)

·'a mesa radiográfica,

• el soporte mural (Wall Stand).

El interruptor principal se encuentra en la sala de exámenes (sala de rayos X).

5 Encienda el generador GEN IT.

# Flujo de trabajo básico

En esta sección se describe el flujo de trabajo que se seguirá al utilizar los dispositivos DX-D.

# Flujo de trabajo con la unidad Bucky DR

# Paso 1: Recupere la información del paciente

En la sala del operador de la estación de trabajo NX:

• Cuando /legue un nuevo paciente, defina la información del paciente para el examen.

• Inicie el examen.

# Paso 2: Seleccione la exposición

En la sala del operador de la estación de trabajo NX:

• Seleccione la imagen en miniatura adecuada para la exposición en el panel de vista general de imágenes de la ventana Examen. Se activa el detector DR seleccionado. En la imagen en miniatura se muestra el estado del detector DR mediante una indicación de color.

• Rojo (parpadeante): inicio

• Verde (constante): unidad lista para la exposición

Los parámetros predeterminados de exposición de rayos X para la exposición seleccionada se envían a la modalidad. Se aplica la configuración determinada del colimador para la exposición seleccionada.

# Paso 3: Prepare la exposición

En la sala de exámenes, coloque al paciente:

• Sitúe al paciente en el dispositivo RAD Table DR o delante del dispositivo RADWall Stand DR. En la sala de exámenes, coloque el soporte del techo tomando como referencia el dispositivo RAD Table DR o RADWall Stand DR:

**HOBLES FERTH DEZ** APODERAL **ALTHORRE ARGENTINA S.A.** AGF/

OSVAL<del>DO ANT</del>ONIO OLIVA DIRECTOR TÉCNICO M.N. 46 AGFA HEALTHCARE ARGENTINA S.A.

AGFA HealthCare Argentina SS

1020

FOLIO

Ventas y Administración Venezuela 4267 (CI2IlABE) Ciudad Autónoma de Buenos Aires Tel: 4958-9300 (Uneas rotativas)

- Sitúe el tubo de rayos X con respecto a la unidad Bucky DR y el paciente.
- Ajuste la distancia entre la unidad Bucky DR y el tubo de rayos X.
- Adapte la colimación si es necesario.

#### Paso 4: Compruebe los parámetros de exposición

En la sala del operador, en el control táctil GEN IT:

• Compruebe si los parámetros de exposición que se muestran en la consola táctil son adecuados para la exposición.

• Si se precisan otros valores de exposición distintos de los definidos en el examen de NX, se puede utilizar el control táctil GEN IT para sobrescribir los parámetros de exposición definidos de forma predeterminada.

# Paso 5: Ejecute la exposición

En la sala del operador, en el control táctil GEN IT:

• Pulse el botón o interruptor de emisión para ejecutar la exposición.

• La exposición se envía a la estación de trabajo NX.

En la sala del operador de la estación de trabajo NX:

• Durante la adquisición, el indicador de estado en miniatura parpadea con luz verde.

La imagen se adquiere a través del detector DR y se muestra en miniatura.

• Si se aplica colimación, la imagen se recorta automáticamente en los

bordes de colimación.

• Los parámetros reales de exposición de rayos X se devuelven del control táctil GEN IT a la estación de trabajo NX y se muestran en el panel de datos de imagen.

# Paso 6: Realice el control de calidad

En la sala del operador de la estación de trabajo NX:

• Seleccione la imagen en la que debe llevarse a cabo el control de calidad.

• Prepare la imagen para el diagnóstico mediante anotaciones o marcadores de izquierda/derecha, por ejemplo.

• Si la imagen es correcta, envíela a una impresora o a un dispositivo PACS

*----..¿¿y* .~ -----

OSVALOU ANTONIO OLIVA **OHRECTOR TECNICO** AGFA HEALTHCARE ARGENTINA S.A.

ELES FERNANDEZ APODERADO ærado<br><sub>.RB</sub> argentina S.A. **HEALWIC AOFA** 

**AGFA HealthCare Argentina SS** 

102

FOLIO

Ventas y Administración Venezuela 4267 (C1211ABE) Ciudad Autónoma de Buenos Aires Tel: 4958-9300 (lineas rotativas)

#### **Detención de DX-D:**

1 Detenga NX. NX se puede detener de dos maneras: cerrando la sesión de Windows o sin cerrarla.

2 Para apagar el dispositivo digitalizador, pulse el interruptor principal.

3 Apague el generador GEN IT.

4 Apague el interruptor principal para desconectar los siguientes componentes del sistema de rayos X. .

- generador,
- suspensión en el techo,
- dispositivo RAD Table,
- dispositivo RAD Wall Stand.

El interruptor principal se encuentra en la sala de exámenes (sala de rayos X).

#### **El detector DR supera la temperatura operativa máxima Es preciso volver a calibrar el detector DR**

Detalles Se muestra un mensaje en el sistema NX que indica que el panel DR supera la temperatura de funcionamiento máxima.

Causa Debido a la temperatura ambiente y al número de imágenes adquiridas, la temperatura interna del detector DR puede aumentar demasiado. Solución en breve

1 Apague el detector DR.

- 2 Deje el panel apagado durante una hora, como mínimo.
- 3 Detenga la estación de trabajo NX.
- 4 Encienda el detector DR.

5 Inicie la estación de trabajo NX.

# **DX-D Datos técnicos**

El fabricante, informa que el respecto del tipo de radiación, es radiación X, y los rangos de parámetros radiográficos son:

mA +, Desde 10mA a 800mA a traves de las siguientes estaciones 10,12,5, 16,20,25, 32, 40, 50, 64, 80, 100, 125, 160, 200, 250,320, 400, 500, 640 Y 800 dependiendo del modelo de generador.

mAs producto de mA x valores de tiempo desde 0,1 mAs a 500 mAs.

ANGELES FERNANDEZ DERADO ARE ARGENTINA S.A.

Lie. OSVALDO ANTONIO OLIVA DIRECTOR TECNICO 46 ASE<u>A HEALTHCARE</u> ARGENTINA S.A

AGFA HealthCare Argentina SSA

102 O

OL IO

Ventas y Administración Venezuela 4267 (C12IlABE) Ciudad Autónoma de Buenos Aires Tel: 4958-9300 (líneas rotativas)

ms de 1 a 10000 milisegundos a través de las siguientes estaciones 1,2, 3,4, 5,6, 8, 10,12,16,20,25,32,40,50,6480,100,125,160,200,250, 320, 400, 500, 640, 800, 1000, 1250, 1600,2000,2500,3200,4000, 5000,6400, 8000y10000. AEC mAs: de 0,1 mAs a 500 mAs de tiempo de exposición: tiempo de irradiación nominal mas corto igual 1 ms.

#### **Condiciones ambientales (durante el almacenamiento y el transporte)**

Temperatura (ambiente) entre -20 y 70 °C Humedad (sin condensación) entre el 10% yel 90% de humedad relativa

Presión atmosférica entre 50 y 106 kPa

#### **Condiciones ambientales (en funcionamiento normal)**

Temperatura (ambiente) entre 15 y 30  $^{\circ}$ C Humedad (sin condensación) entre el 30% y el 70% de humedad relativa Presión atmosférica entre 70 y 106 kPa

Dando conformidad a lo expuesto, suscriben el Director Tecnico y Representante Legal de **Agfa HealthCare Argentina S.A.** con sello ante-firma y sin otro particular, saludan a Ustedes muy atentamente. expuesio, suscriber el Director<br>
gentina S.A. con sello ante-fir<br>
ente.

~ Lic. OSVALDO ANTONIO OLIVA

DIRECTOR TÉCNICO - M.N. 46 AGFA HEAlTHCARE ARGENTINA S.A.

ANGELES BECHANDEZ MARIA I APODERADO AGFA HEALTHCARE ARGENTINA S.A.

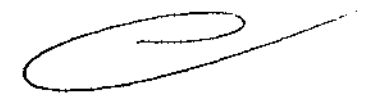

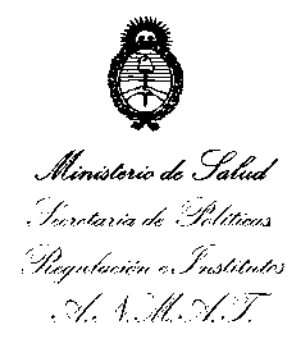

# **ANEXO III**

# CERTIFICADO

Expediente N0: 1-0047-5581-12-5

El Interventor de la Administración Nacional de Medicamentos, Alimentos y Tecnología Médica (ANMAT) certifica que, mediante la Disposición Nº **... J**... **U** ..  $\blacktriangle$  ...  $\Psi$ , y de acuerdo a lo solicitado por AGFA HEALTHCARE ARGENTINA S.A., se autorizó la inscripción en el Registro Nacional de Productores y Productos de Tecnología Médica (RPPTM), de un nuevo producto con los siguientes datos identificatorios característicos:

Nombre descriptivo: SISTEMA INTEGRADO DE RAYOS X PARA RADIOGRAFÍA DIGITAL.

Código de identificación y nombre técnico UMDNS: 18-430 SISTEMAS RADIOGRÁFICOS DIGITALES

Marca: AGFA.

Clase de Riesgo: Clase II!.

Indicaciones autorizadas: GENERACIÓN, PROCESAMIENTO Y VISUALIZACIÓN DE IMÁGENES RADIOGRÁFICAS.

Modelo: DX-D 600

Período de vida útil: SIETE (7) AÑOS

Condición de expendio: VENTA EXCLUSIVA A PROFESIONALES E INSTITUCIONES SANITARIAS.

Nombre del fabricante: AGFA HEALTHCARE N.V.

Lugar de elaboración: SEPTESTRAAT 27, 2640 MORTSEL, BÉLGICA.

Se extiende a AGFA HEALTHCARE ARGENTINA S.A. el Certificado PM-1689-56, en . . 1 5 FEB 2013. .. . la Ciudad de Buenos Aires, a ................................ , siendo su vigencia por cinco (5) años a contar de la fecha de su emisión.

DISPOSICIÓN Nº  $020$